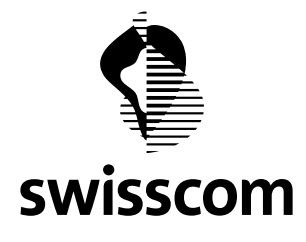

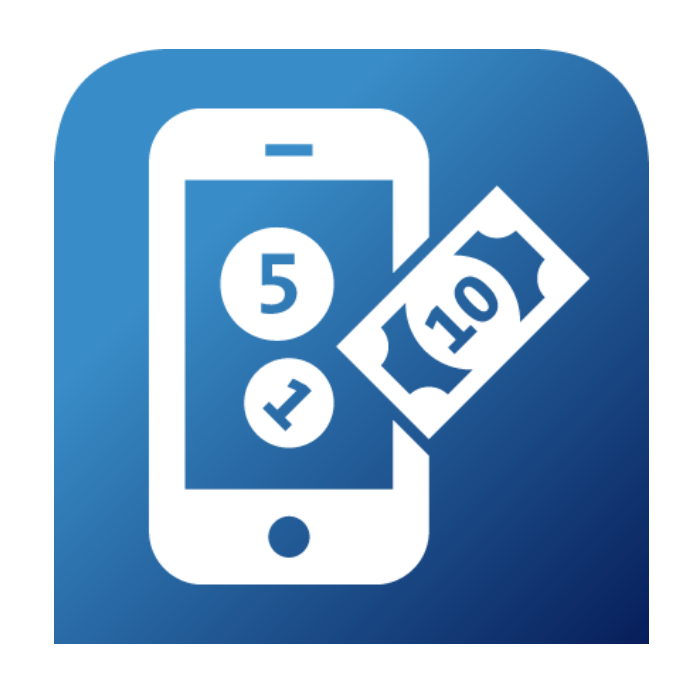

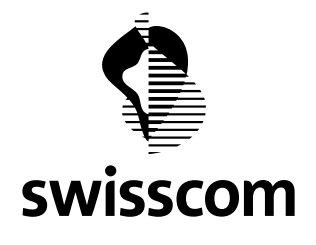

<span id="page-1-0"></span>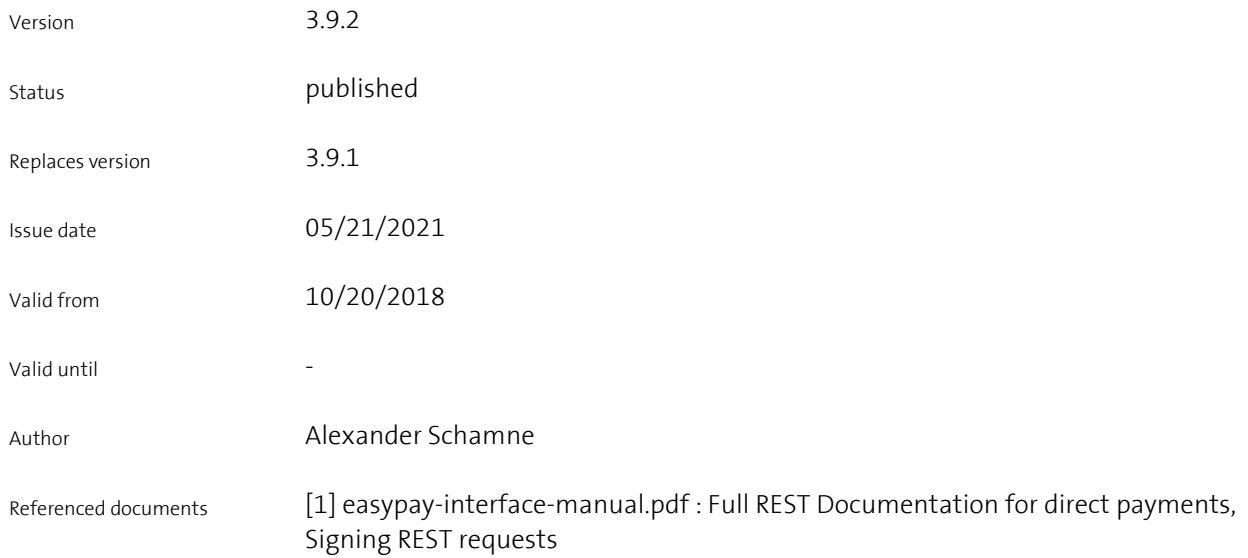

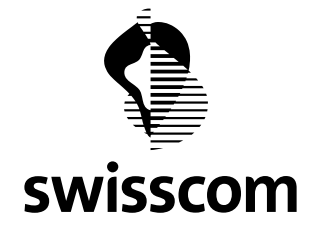

# **Change list**

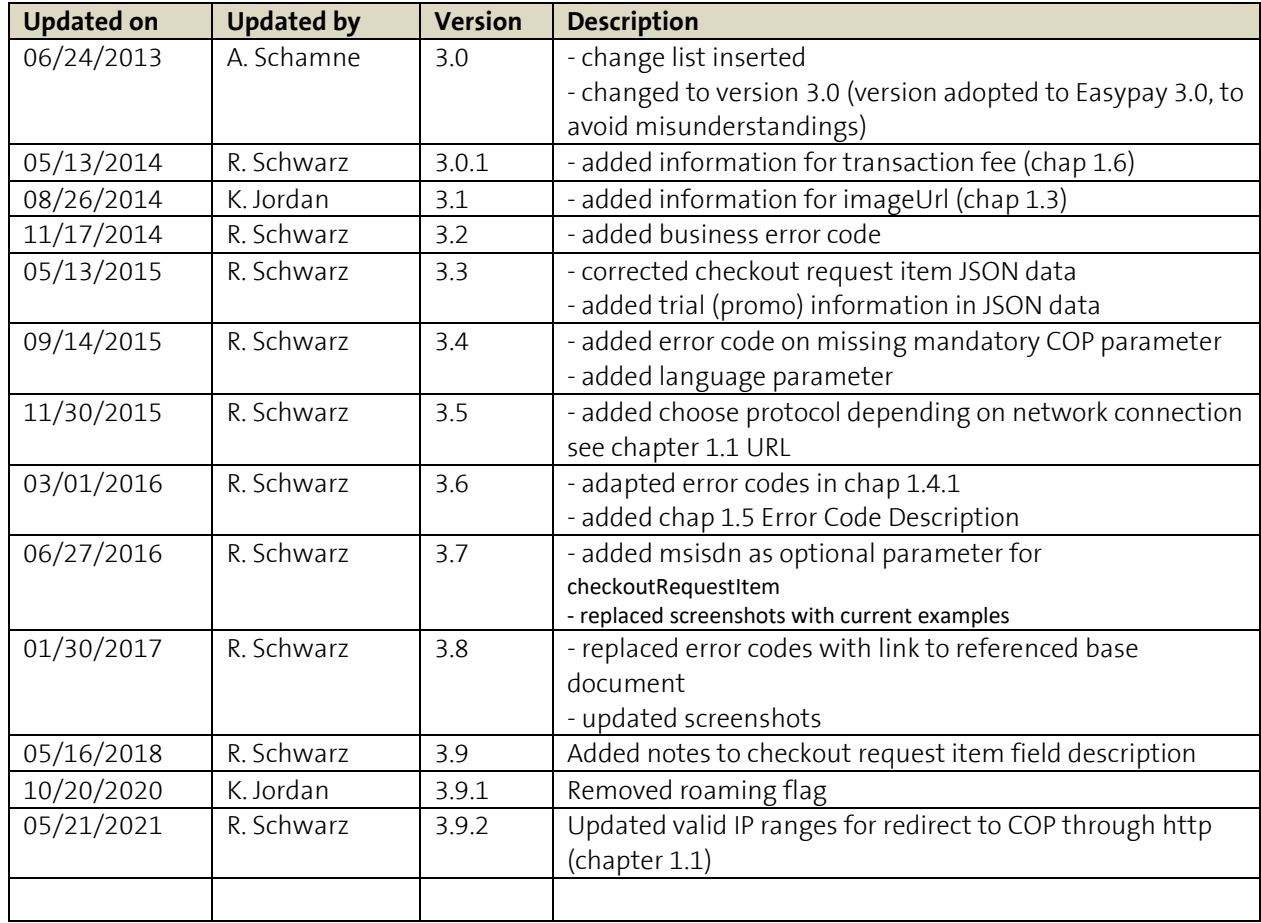

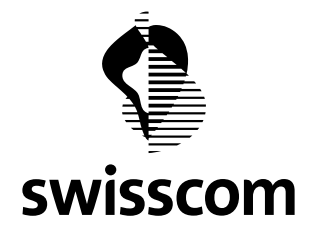

# **Table of Contents**

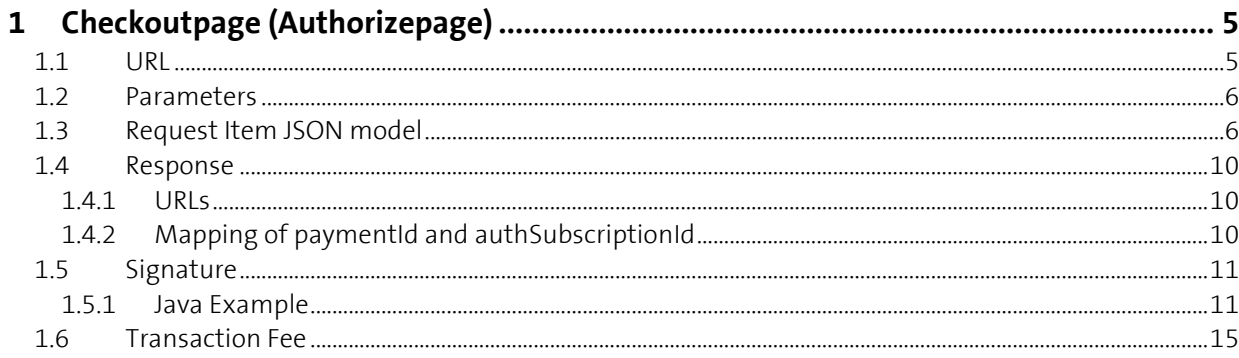

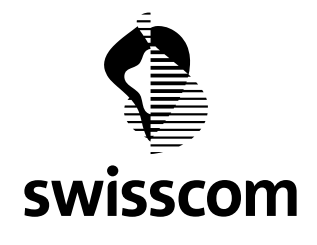

# <span id="page-4-0"></span>**1 Checkoutpage (Authorizepage)**

This section describes the Checkoutpage (Authorizepage), which should be used in case the services are managed on content partner side.

The Authorizepage accepts two types of authorization requests:

- 1. One-Time charge payment (in case of non-recurrent service)
- 2. Subscription (in case of recurrent service)

The Authorizepage is used both for One-Time charge and for Subscription authorization. Once the Subscription authorization is accepted by the customer via Authorizepage, the content partner is allowed to renew the Subscription. The customer can cancel the Subscription authorization at any time either on Swisscom or on content partner side.

The content partner is responsible to track and manage the user purchases and track the user authentication id. The authentication id will always be generated by Swisscom, after successful Checkout Authentication request and is essential for service renewals. The relation between the consuming user with an active subscription and the authentication id have to be assured by the content partner.

If the content partner wants to offer first (trial, or any later, i.e. for happy-hour) period of subscription for free or reduced price, it is possible to send additional optional JSON attribute "promotionAmount" (see below).

**Note:** The promotionAmount will NOT be shown on the Checkoutpage, the content partner is responsible to mention the trial or promo reduced amount in the "description" JSON attribute (see below).

## <span id="page-4-1"></span>**1.1 URL**

*\$BASE\_URL*/charging-engine-checkout/authorize.jsf?**signature**=xyz&**checkoutRequestItem**=xyz

The *\$BASE\_URL* is one of:

STAGING: \$protocol://easypay-staging.swisscom.ch

PRODUCTION: \$protocol://easypay.swisscom.ch

Depending on whether the client is connected to mobile network the http or https protocol must be used for redirection.

- → In case of the client is \*not\* connected to mobile network (i.e. WiFi or Wlan) the redirection URL must be redirected to URL using **https** protocol.
- ➔ In case of mobile network connection, the redirection to URL must use **http** protocol; otherwise, silent authentication will not be supported.

In order to detect whether the client is connected to mobile network (use http protocol) the client source IP must be checked against the following ranges:

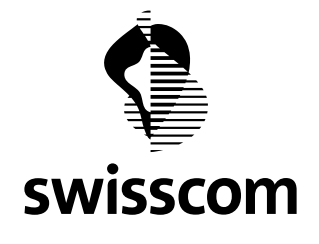

178.197.192.0/19 178.197.224.0/21 178.197.232.0/21

### <span id="page-5-0"></span>**1.2 Parameters**

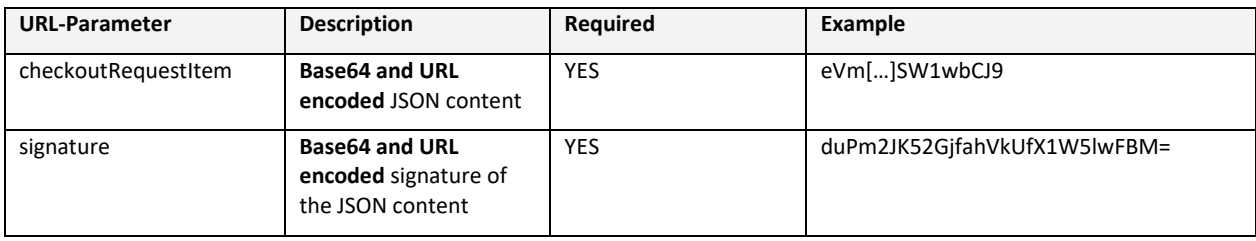

# <span id="page-5-1"></span>**1.3 Request Item JSON model**

The checkout request item is a JSON Object, containing all specific service information. This information is used to create an either One-Time charge record or Subscription Authorization charge record on Swisscom side.

Fields, which are coloured as:

are MUST fields for the Subscription authorization. These MUST NOT be send for One-Time charge.

The request item MUST be send as Base64 and URL encoded String as HTTP-GET url parameter named: checkoutRequestItem.

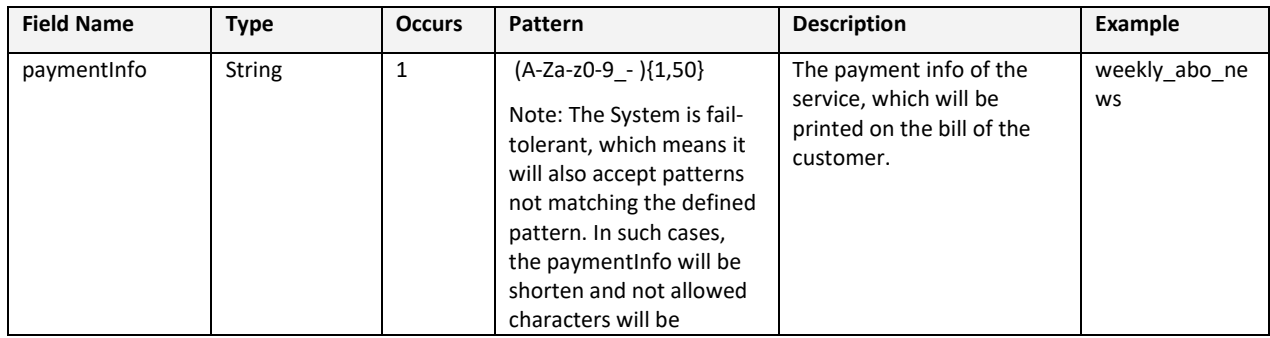

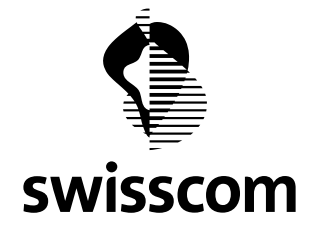

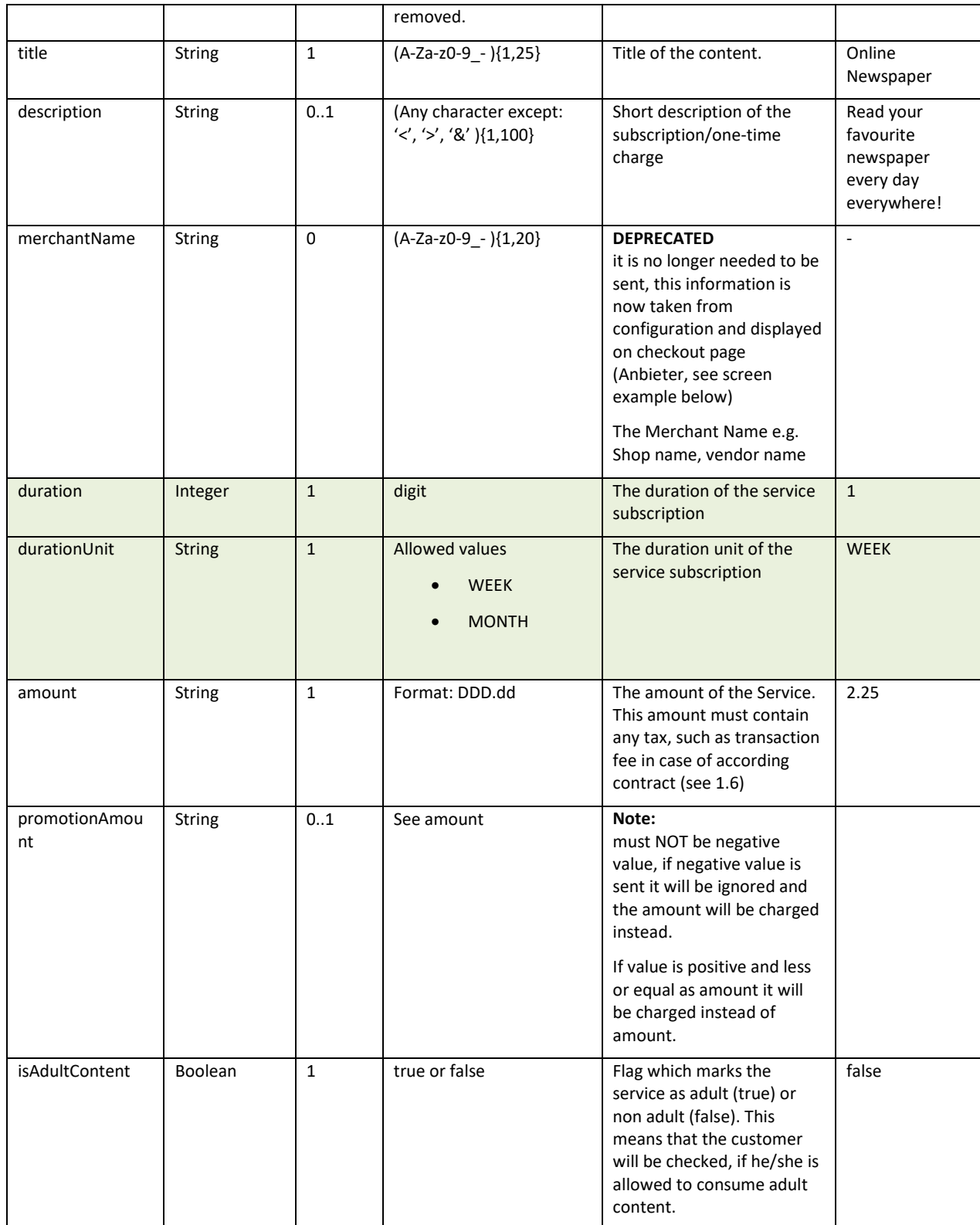

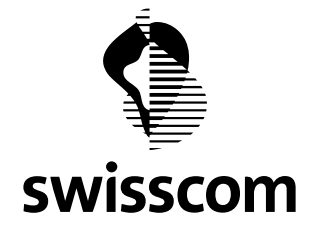

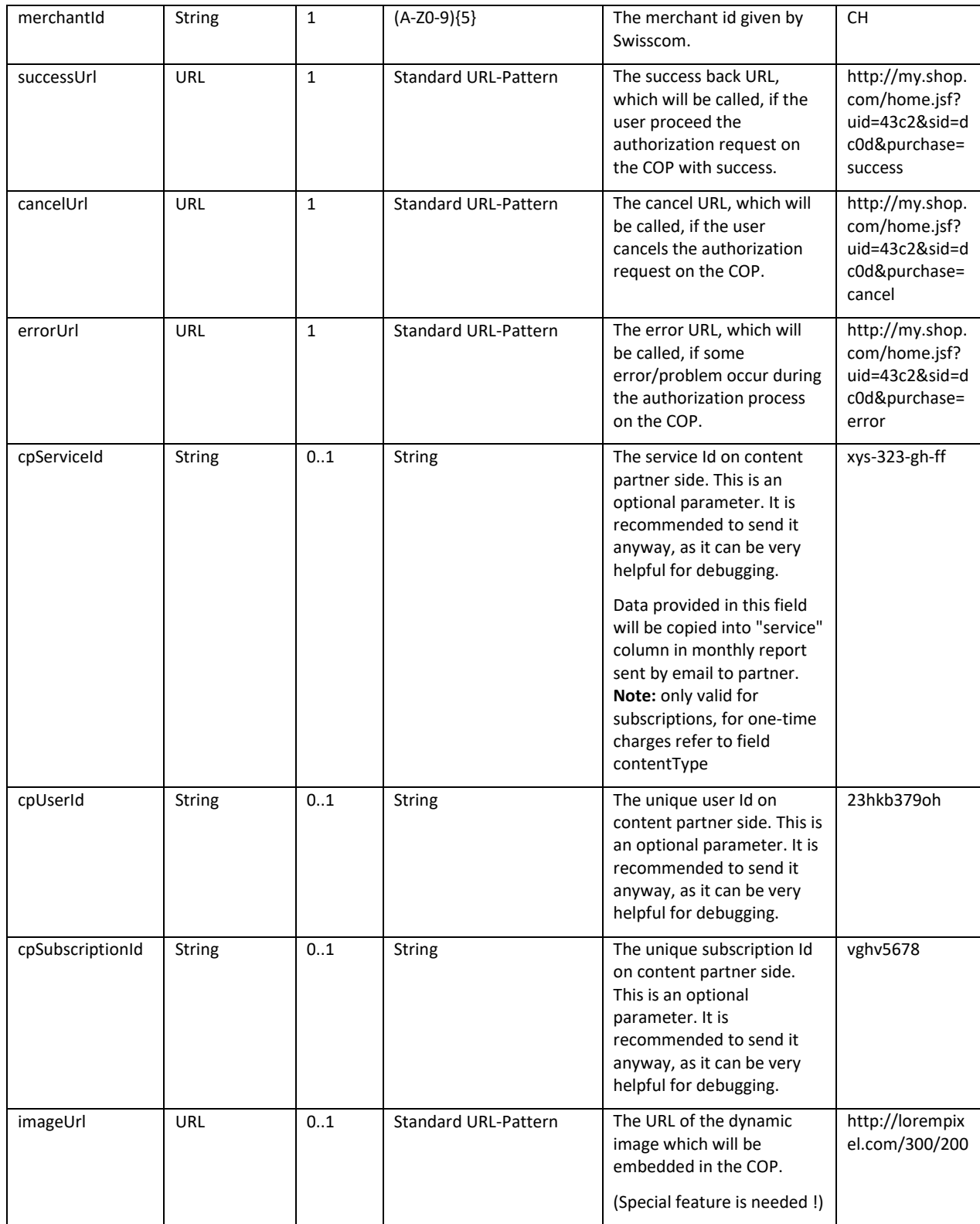

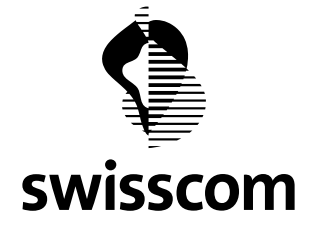

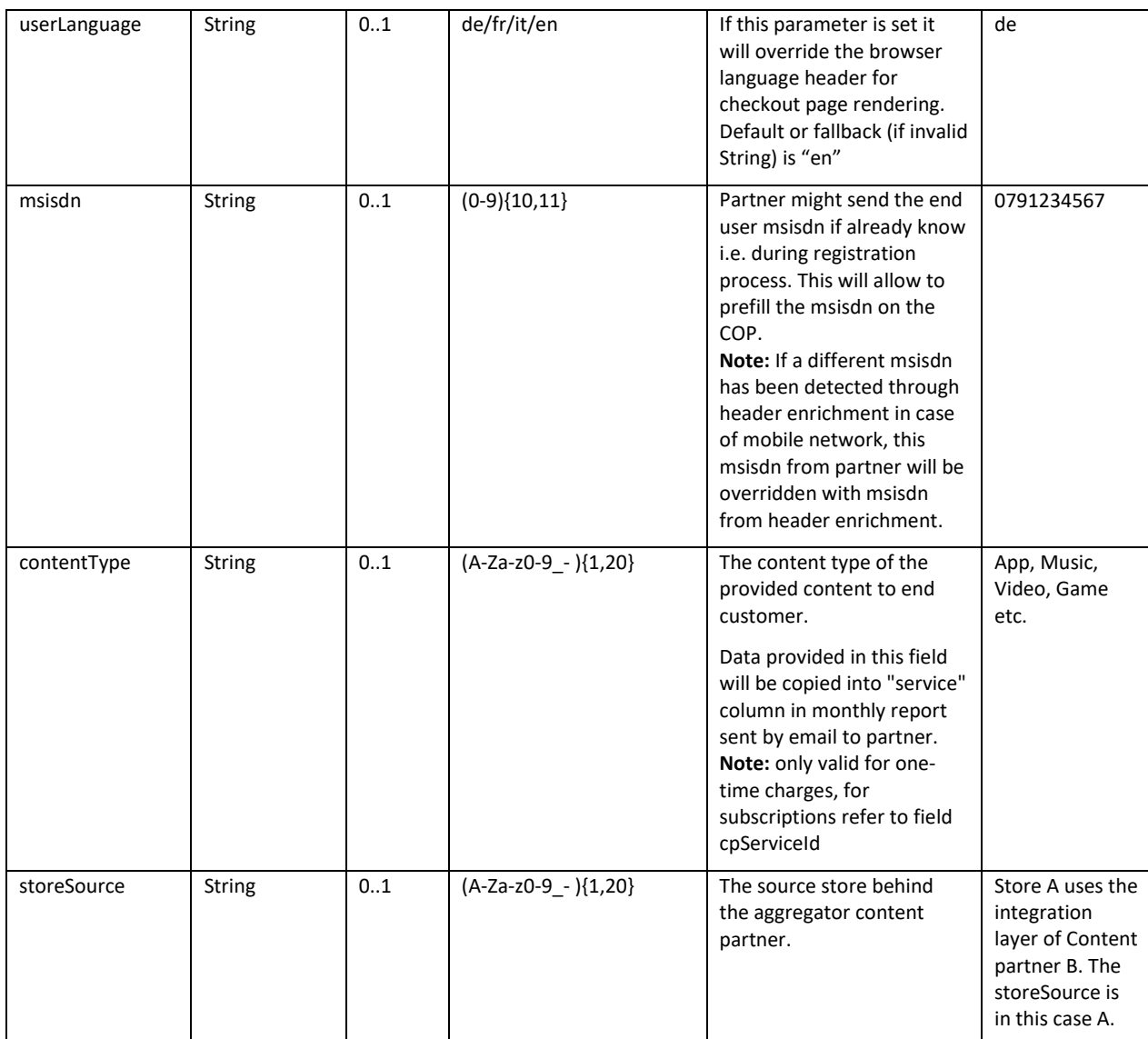

#### **Example JSON:**

```
{
 "paymentInfo": "weekly_abo_news",
 "title": "Online Newspaper",
    "description": "Read your favorite newspaper every day everywhere!",
 "duration": 1,
 "durationUnit": "WEEK",
    "amount": "2.25",
    "isAdultContent": false,
    "merchantId": "CH"
 "cancelUrl": "http://my.shop.com/home.jsf?uid=43c2&sid=dc0d&purchase=cancel",
 "errorUrl": "http://my.shop.com/home.jsf?uid=43c2&sid=dc0d&purchase=error",
    "successUrl": "http://my.shop.com/home.jsf?uid=43c2&sid=dc0d&purchase=success",
```
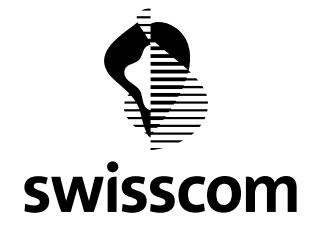

}

**Easypay COP interface manual**

```
 "cpServiceId": "xys-323-gh-ff",
 "cpSubscriptionId": "23hkb379oh",
 "cpUserId": "vghv5678",
 "imageUrl": "http://lorempixel.com/300/200",
 "contentType": "App"
 "storeSource": "Game-City"
```
### <span id="page-9-0"></span>**1.4 Response**

#### <span id="page-9-1"></span>**1.4.1 URLs**

There are three different cases of response:

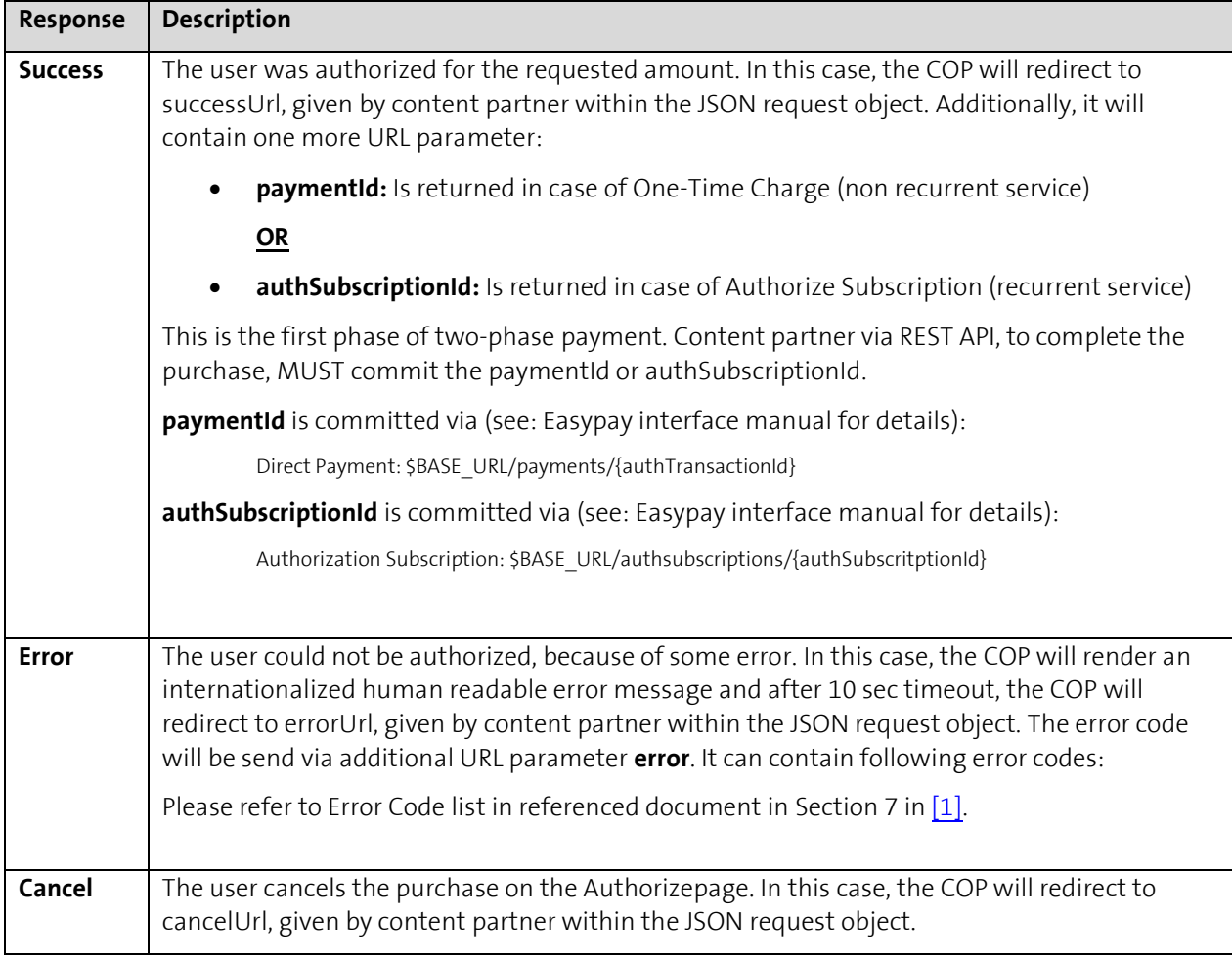

#### <span id="page-9-2"></span>**1.4.2 Mapping of paymentId and authSubscriptionId**

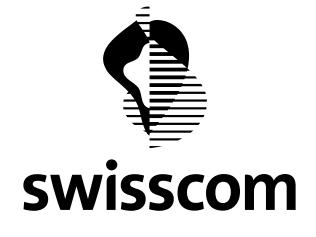

The content partner is allowed to provide any success/cancel/error URL with any URL parameters. The Authorizepage just appends the paymentId or authSubscriptionId to the URL. which was given within the JSON request of content partner.

Example:

http://my.shop.com/home.jsf?**uid**=43c2&**sid**=dc0d&purchase=success&**authSubscriptio nId**=kfhfg-34ft

In this example the **uid**, given within the error-/cancel-/successUrl, represents the unique "user id" on the content partner side. The same for the **sid**, which represents the "service id" on content partner side. The "**authSubscriptionId**" represents the "Authorize Subscription id" on Swisscom side. The uid and the sid MUST be mapped to authSubscriptzionId on content partner side. The authSubscriptionId must be used for subscription renewal or cancelation requests.

### <span id="page-10-0"></span>**1.5 Signature**

The Signature is calculated on the JSON request item with the signature key and MUST always be sent with the request item. Swisscom provides the signature key. Swisscom will calculate the signature for the received JSON request and compare it against the signature sent by content partner. In case the signature does not match, the requests will be rejected.

The signature MUST be send as Base64 and URL encoded String as HTTP-GET URL parameter named: signature.

The Signature is the Base64 encoded HMAC-SHA1 (as defined in RFC2104) generated HashString. In Pseudo-Code: Signature s = base64Encode(hmacSha1(secretKey, utf8Encode(HashString)));

#### <span id="page-10-1"></span>**1.5.1 Java Example**

```
String signature = new String(Base64.encodeBase64(sign(jsonString, secretKey, Algorithm.HmacSHA1)));
public byte[] sign(String data, String key, Algorithm algorithm)
        throws SignatureException {
          try {
                    return sign(data.getBytes(Constants.DEFAULT_ENCODING), 
                             key.getBytes(Constants.DEFAULT_ENCODING), algorithm);
         } catch (UnsupportedEncodingException e) {
                     throw new SignatureException("Unable to calculate a request signature: " + e.getMessage(), e);
          }
   }
   private byte[] sign(byte[] data, byte[] key, Algorithm algorithm) throws SignatureException {
     try {
        Mac mac = Mac.getInstance(algorithm.toString());
        mac.init(new SecretKeySpec(key, algorithm.toString()));
        return mac.doFinal(data);
     } catch (Exception e) {
        throw new SignatureException("Unable to calculate a request signature: " + e.getMessage(), e);
     }
   }
```
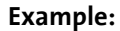

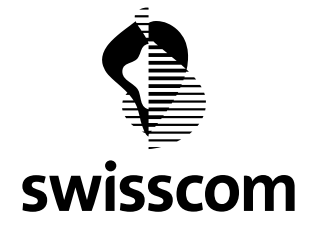

#### **Request:**

GET http://easypay-staging.swisscom.ch/charging-enginecheckout/authorize.jsf?signature=39UhhKBlzG7sKgHN6Dx4Y58iv9U%3D&checkoutRequestItem=e yJwYXltZW50SW5mbyI6IkhvZWhlcmUgU3Ryb21yZWNobnVuZ2VuIHdlZ2VuIE5ldHprb3N0ZW4iLCJpc0FkdW x0Q29udGVudCI6ZmFsc2UsImlzUm9hbWluZyI6ZmFsc2UsIm1lcmNoYW50SWQiOiJDSFIwMSIsImFtb3VudCI 6IjAuMjAiLCJkdXJhdGlvbiI6MCwiZHVyYXRpb25Vbml0IjoiRVZFTlQiLCJlcnJvclVybCI6Imh0dHBzOi8v cmVmaW1wbDNzdGFnaW5nLXNjcy5yaGNsb3VkLmNvbS9ob21lLmpzZj91aWQ9Y2M2NjQzNGQtNTVmZi00YzcwL Tg1YTktZGI0YWZiYWY4NDVjJnNpZD01MGYwYTRiNi01MjEyLTRjMGYtYjgxNS1mMDU2NDczN2Q4ZmUmcHVyY2 hhc2U9ZXJyb3IiLCJjYW5jZWxVcmwiOiJodHRwczovL3JlZmltcGwzc3RhZ2luZy1zY3MucmhjbG91ZC5jb20 vaG9tZS5qc2Y%2FdWlkPWNjNjY0MzRkLTU1ZmYtNGM3MC04NWE5LWRiNGFmYmFmODQ1YyZzaWQ9NTBmMGE0Yj YtNTIxMi00YzBmLWI4MTUtZjA1NjQ3MzdkOGZlJnB1cmNoYXNlPWNhbmNlbCIsInN1Y2Nlc3NVcmwiOiJodHR wczovL3JlZmltcGwzc3RhZ2luZy1zY3MucmhjbG91ZC5jb20vaG9tZS5qc2Y%2FdWlkPWNjNjY0MzRkLTU1Zm YtNGM3MC04NWE5LWRiNGFmYmFmODQ1YyZzaWQ9NTBmMGE0YjYtNTIxMi00YzBmLWI4MTUtZjA1NjQ3MzdkOGZ lJnB1cmNoYXNlPXN1Y2Nlc3MiLCJtZXJjaGFudE5hbWUiOiJSZWZJbXBsIiwiZGVzY3JpcHRpb24iOiJEZXIg RW5lcmdpZWFudGVpbCBiZWkgZGVuIFN0cm9tLSB1bmQgR2Fza29zdGVuIHdpcmQgenVuZWhtZW5kIHZvbiBkZ W4gTWFya3RrcsOkZnRlbiBiZWVpbmZsdXNzdC4gV2ljaHRpZ2VyIGlzdCBmw7xyIGRpZSBFbmRrdW5kZW4gYW JlciBkZXIgTmV0emFudGVpbCBiZWkgZGVuIEtvc3RlbiwgZGVuIGRlciBCdW5kIG51biBlcmjDtmhlbiB3aWx sLiBNZWhy4oCmIiwidGl0bGUiOiJIw7ZoZXJlIFN0cm9tcmVjaG51bmdlbiB3ZWdlbiBOZXR6a29zdGVuIn0% 3D

#### **Response:**

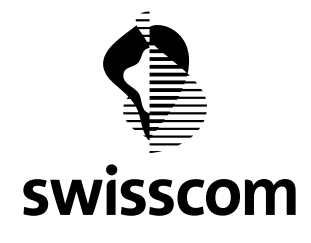

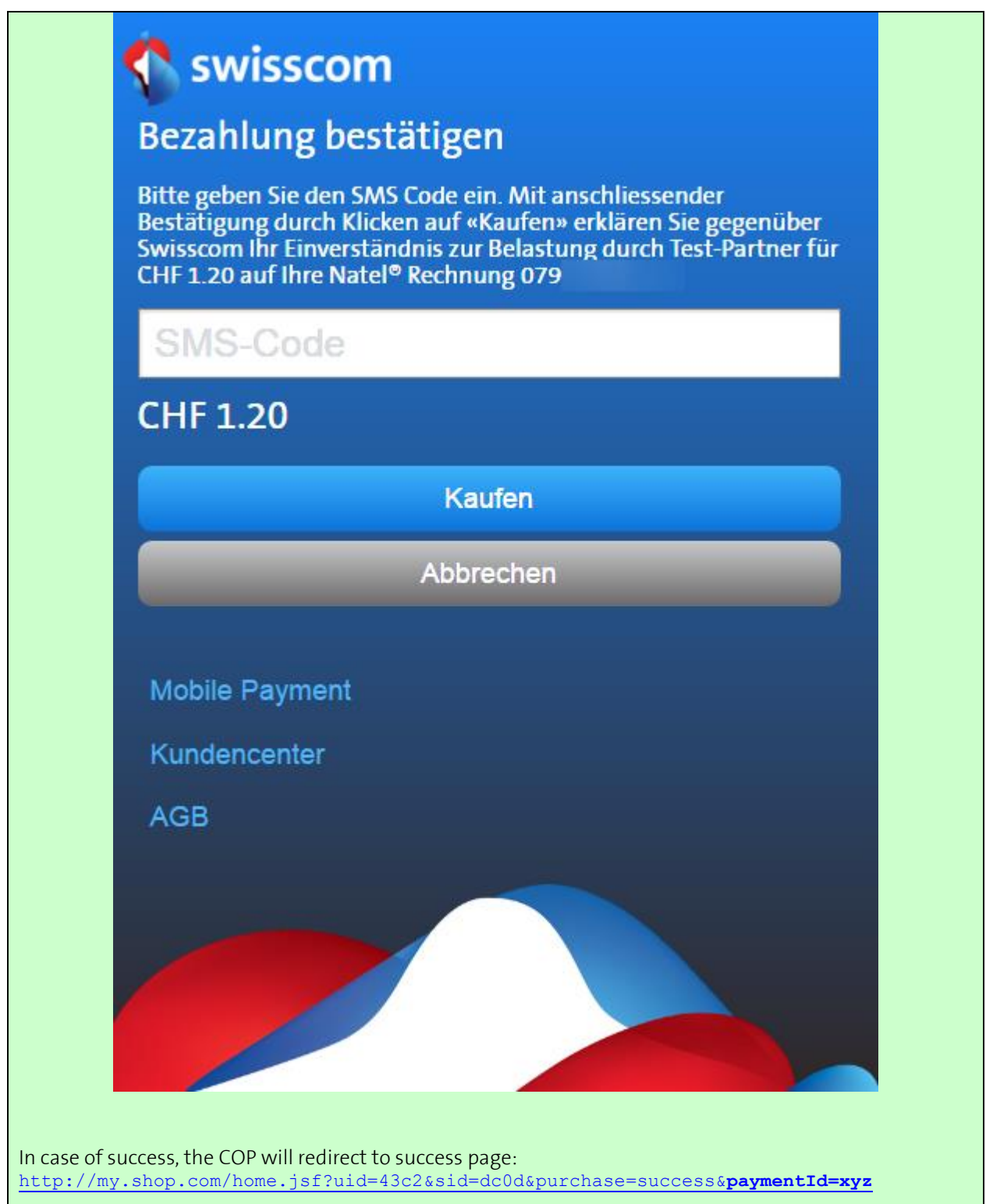

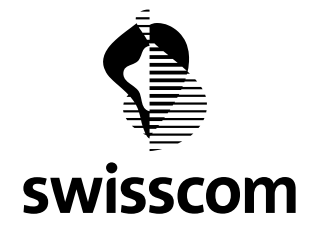

# **Example Error Authorizepage:**

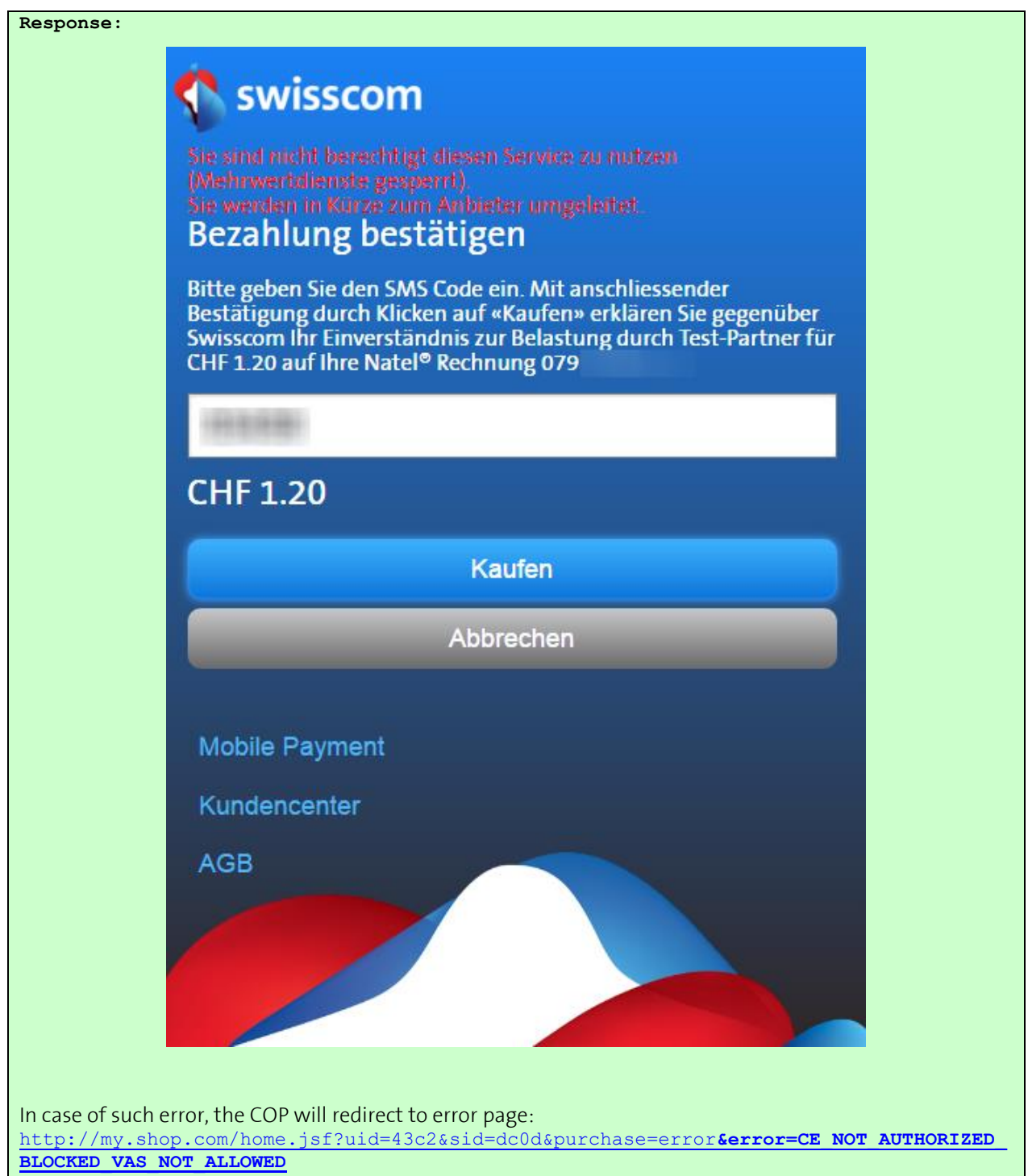

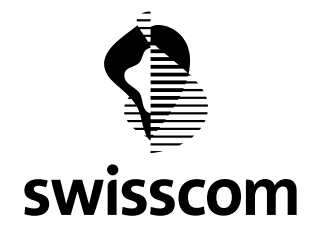

#### <span id="page-14-0"></span>**1.6 Transaction Fee**

If the One-Time charge payment will be charged with extra transaction fee (special condition in business contract), the "amount" in the Request Item JSON (see 1.3) must contain the transaction fee.

Example:

Shopping cart total amount is 50.00 CHF, and the transaction fee according to contract is 1 CHF, the merchant shall send 51.00 CHF as "amount" in the Checkout Request Item (see 1.3).